The book was found

## **Bruno Moinard: From Line To Light**

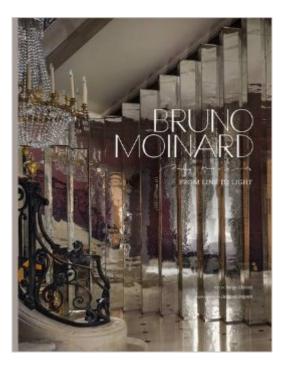

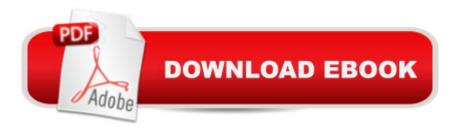

## Synopsis

Bruno Moinard (b. 1956) is one of the leading interior architects working today. Based in Paris, his work can be seen in the Cartier stores in New York, Paris, and Milan; the Château Latour vineyard in Pauillac; Veuve Clicquotâ <sup>™</sup>s Hôtel du Marc in Reims; boutique hotels such as the Chengdu in China and the Plaza Athénée in Paris, and the Grill at the Dorchester in London. Moinard has also stamped his signature on sumptuous apartments, mansions, and homes worldwide. His styleâ "minimalist and warm, somber without being austere, elegant and timeless, and always focusing on lightâ "offers luxury without ostentation. Here, in stunning new photographs and magnificent sketches, his work is presented in five sections: light, materials, luxury, blueprints, and furnishings, to inspire anyone looking for elegance and fresh ideas for interiors.

## **Book Information**

Hardcover: 240 pages Publisher: Harry N. Abrams (March 22, 2016) Language: English ISBN-10: 1419721437 ISBN-13: 978-1419721434 Product Dimensions: 9.6 x 1.2 x 12.5 inches Shipping Weight: 4.2 pounds (View shipping rates and policies) Average Customer Review: Be the first to review this item Best Sellers Rank: #1,809,701 in Books (See Top 100 in Books) #103 in Books > Crafts, Hobbies & Home > Home Improvement & Design > Decorating & Design > Lighting #140 in Books > Crafts, Hobbies & Home > Home Improvement & Design > Decorating & Design > Professional Reference #2569 in Books > Arts & Photography > Architecture > Interior Design

## Download to continue reading...

Bruno Moinard: From Line to Light About Infinity, Universe and Worlds.: the philosophy of Giordano Bruno, Burned at Vatican 1600 for his belief in many worlds & denial of afterlife The Lindbergh Kidnapping Case: A Critical Analysis of the Trial of Bruno Richard Hauptmann On the Infinite, the Universe and the Worlds: Five Cosmological Dialogues (Collected Works of Giordano Bruno Book 2) Giordano Bruno: Cause, Principle and Unity: And Essays on Magic (Cambridge Texts in the History of Philosophy) Trademark License Agreements Line by Line: A Detailed Look at Trademark License Agreements and How to Change Them to Meet Your Needs In-Line Skater's Start-Up: A Beginner's Guide to In-Line Skating and Roller Hockey (Start-Up Sports series) Standard Catalog of

American Light-Duty Trucks: Pickups, Panels, Vans, All Models 1896-2000 (Standard Catalog of American Light-Duty Trucks, 1896-2000) Cooking Light Volume 1 (Complete Boxed Set): With Light Cooking, Freezer Recipes, Smoothies and Juicing Basic and Advanced Light Plane Body Maintenance: (Light Plane Maintenance Library, Vol. 2) Understanding and Using the Light Microscope: Introduction and QuickStart Guide to Using Compound Light Microscopes Learn Command Line and Batch Script Fast, Vol II: A course from the basics of Windows to the edge of networking Take Control of the Mac Command Line with Terminal Linux: Linux Guide for Beginners: Command Line, System and Operation (Linux Guide, Linux System, Beginners Operation Guide, Learn Linux Step-by-Step) The Linux Command Line: A Complete Introduction 2016 Rare Stamp Experts Official Training Guide, includes full color on-line scrolling catalogue of all US Stamps From 1847 to 1900 and Great Britain Stamps From 1840 to 1910: Secret Buying Stategies 2015 Rare Stamp Experts Official Training Guide: Includes on-line digital 2015 catalogue with values of used US and UK classic stamps (Summer Edition Series One - 2015) Linux for Beginners: An Introduction to the Linux Operating System and Command Line Command Line Kung Fu: Bash Scripting Tricks, Linux Shell Programming Tips, and Bash One-liners Learn Command Line and Batch Script Fast, Vol I: A course from the basics of Windows to the edge of networking Dmca